## WAJIB ACTS OF SALAH

See the example and complete the activity

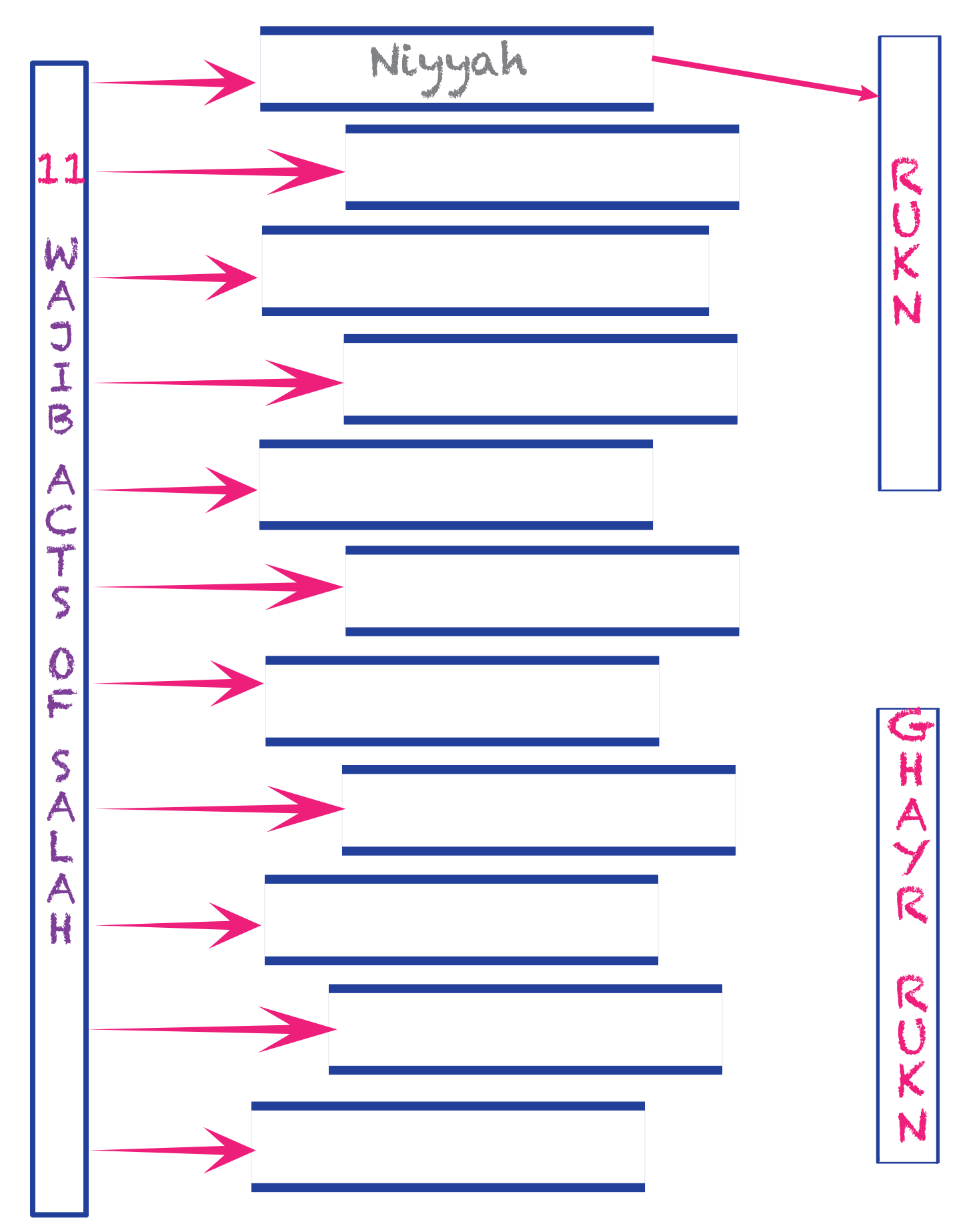